МИНИСТЕРСТВО ОБРАЗОВАНИЯ И НАУКИ ХАБАРОВСКОГО КРАЯ КРАЕВОЕ ГОСУДАРСТВЕННОЕ БЮДЖЕТНОЕ ПРОФЕССИОНАЛЬНОЕ ОБРАЗОВАТЕЛЬНОЕ УЧРЕЖДЕНИЕ «ХАБАРОВСКИЙ ТЕХНИКУМ ТЕХНОСФЕРНОЙ БЕЗОПАСНОСТИ И ПРОМЫШЛЕННЫХ ТЕХНОЛОГИЙ»

# **ПРОГРАММА УЧЕБНОЙ ДИСЦИПЛИНЫ**

# *ЕН.2 ИНФОРМАТИКА*

*название учебной дисциплины*

Наименование специальности  **15.02.09** "**Аддитивные технологии**"

> Хабаровск 2022 г

Программа учебной дисциплины разработана на основе Федерального государственного образовательного стандарта (далее – ФГОС) **на базе основного (среднего) общего образования** по профессии среднего профессионального образования (далее СПО) 15.02.09 Аддитивные технологии

**Организация-разработчик**: КГБОУ «Хабаровский техникум техносферной безопасности и промышленных технологий»

**Составитель:** Иващенко Л.В., преподаватель спец.дисциплин

#### **Согласовано:**

Рассмотрено и одобрено на заседании ПЦК

Протокол №  $or \ll v$  от « $v$  20 г.

Председатель ПЦК\_\_\_\_\_\_\_\_\_\_\_\_\_(\_\_\_\_\_\_\_\_\_\_\_\_\_\_\_\_\_\_\_\_\_\_\_\_\_\_\_).

Согласовано на заседании методического совета

Протокол №  $\qquad \qquad$  от « $\qquad \qquad$  »  $\qquad \qquad$  2022г

Председатель МС \_\_\_\_\_\_\_\_\_\_\_\_\_\_\_\_\_\_\_\_\_\_\_\_\_\_\_\_ (Линевич О. Г.)

# СОДЕРЖАНИЕ

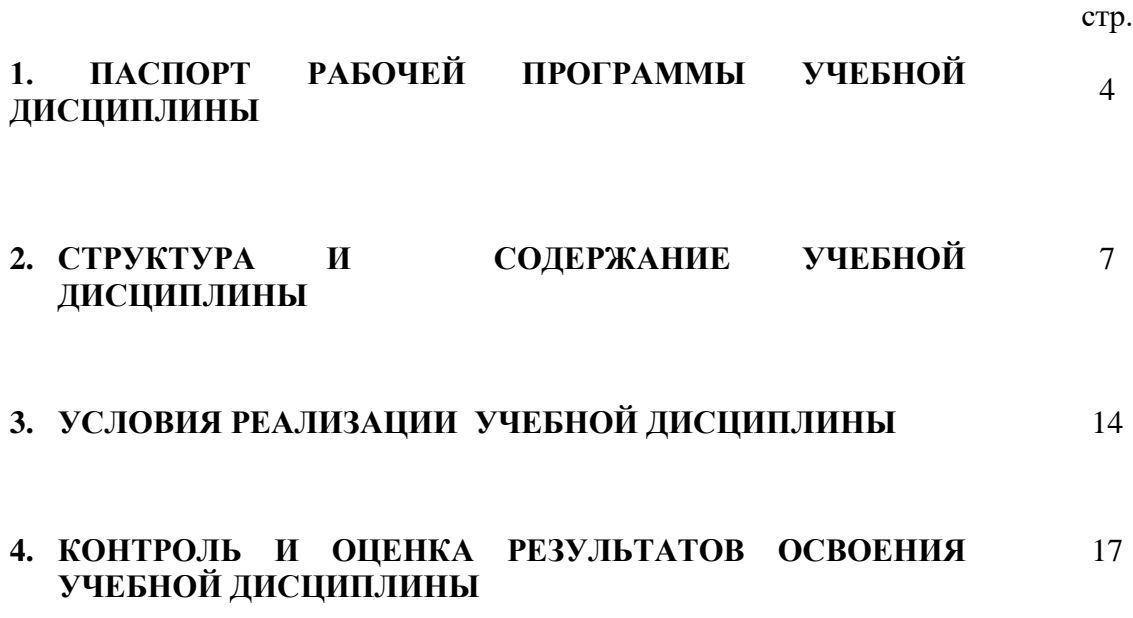

# **1. ПАСПОРТ РАБОЧЕЙ ПРОГРАММЫ УЧЕБНОЙ ДИСЦИПЛИНЫ**

## **ЕН.02 «Информатика»**

## **1.1. Область применения рабочей программы**

Рабочая программа учебной дисциплины ЕН.02 информатика является частью профессиональной подготовки. Составлена на основе федерального государственного образовательного стандарта среднего профессионального образования.

## **1.2. Место учебной дисциплины в структуре основной профессиональной образовательной программы:**

Учебная дисциплина «Информатика» относится к естественному научному циклу

### **1.3. Цели и задачи учебной дисциплины – требования к результатам освоения учебной дисциплины:**

В результате освоения учебной дисциплины студент должен знать:

- ❖ Базовые системные программные продукты и пакеты прикладных программ.
- ❖ Основные положения и принципы построения системы обработки и передачи информации.
- ❖ Методы и приемы обеспечения информационной безопасности.
- ❖ Общий состав и структуру персональных электронно- вычислительных машин и вычислительных систем.
- ❖ Основные принципы, методы и свойства информационных и телекоммуникационных технологий.

В результате освоения учебной дисциплины обучающийся должен уметь:

- ❖ Выполнять расчеты с использованием прикладных компьютерных программ.
- ❖ Использовать сеть интернет и ее возможности для организации оперативного обмена информацией.
- ❖ Использовать технологии сбора, размещения, хранения, накопления, преобразования и передачи данных в профессионально ориентированных информационных системах.
- ❖ Обрабатывать и анализировать информацию с применением программных средств и вычислительной техники.
- ❖ Получать информацию в локальных и глобальных компьютерных сетях.
- ❖ Применять графические редакторы для создания и редактирования изображений.
- ❖ Применять компьютерные программы для поиска информации, составления и оформления документов и презентаций
- ❖ Соблюдать правила техники безопасности и гигиенические рекомендации при использовании средств ИКТ.

## **Общие компетенции:**

ОК 2. Организовывать собственную деятельность, выбирать типовые методы и способы выполнения профессиональных задач, оценивать их эффективность и качество.

ОК 4. Осуществлять поиск и использование информации, необходимой для эффективного выполнения профессиональных задач, профессионального и личностного развития.

ОК 5. Использовать информационно-коммуникационные технологии в профессиональной деятельности.

#### **Профессиональные компетенции:**

ПК 1.2. Создавать и корректировать средствами компьютерного проектирования цифровые трехмерные модели изделий.

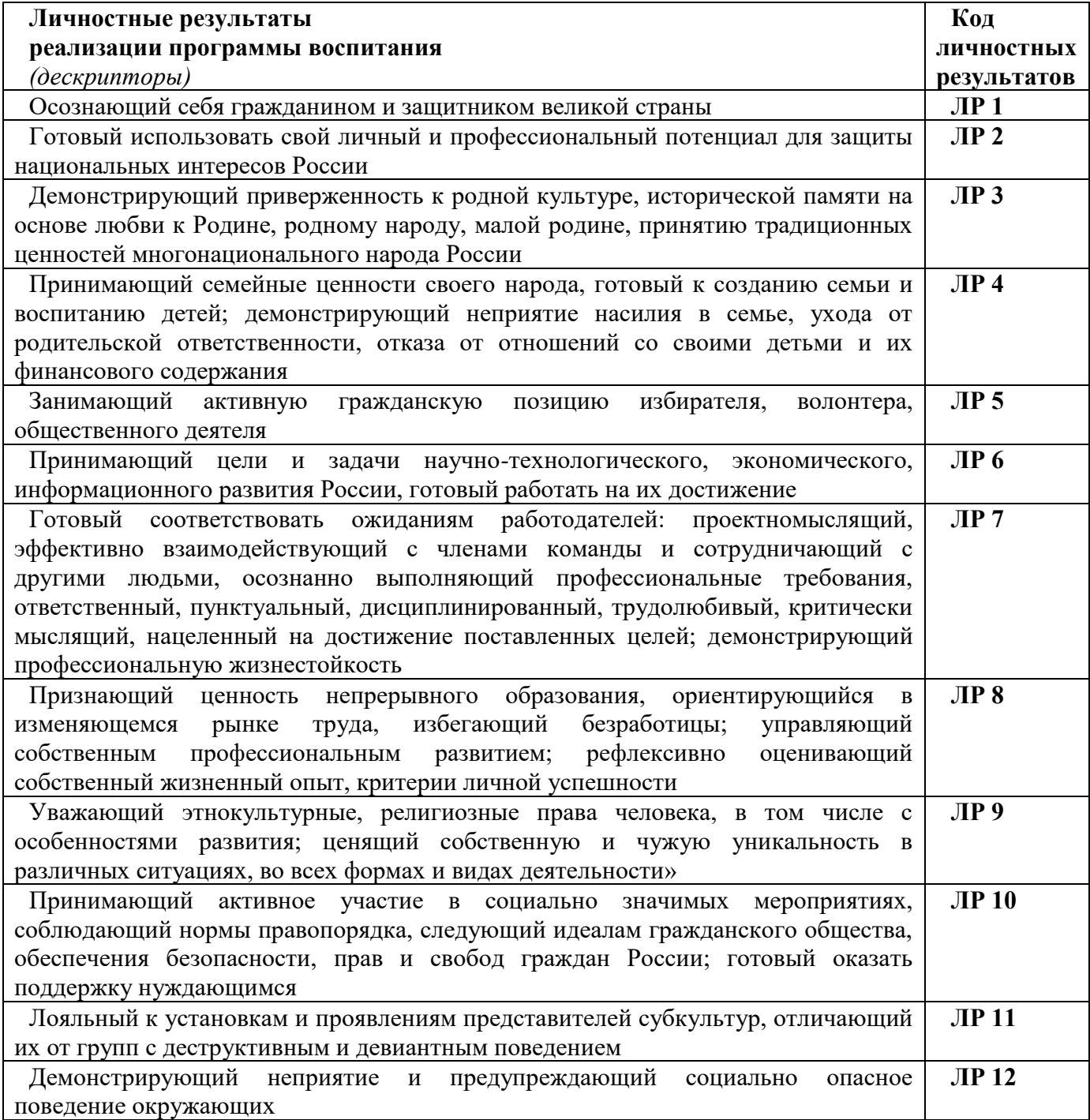

## **1.3. Количество часов на освоение программы учебной дисциплины:**

максимальной учебной нагрузки студента 96 часов, в том числе:

- − обязательной аудиторной учебной нагрузки обучающегося 64 часа;
- − самостоятельной работы 32 часа

# **2. СТРУКТУРА И СОДЕРЖАНИЕ УЧЕБНОЙ ДИСЦИПЛИНЫ**

# **2.1. Объем учебной дисциплины и виды учебной работы**

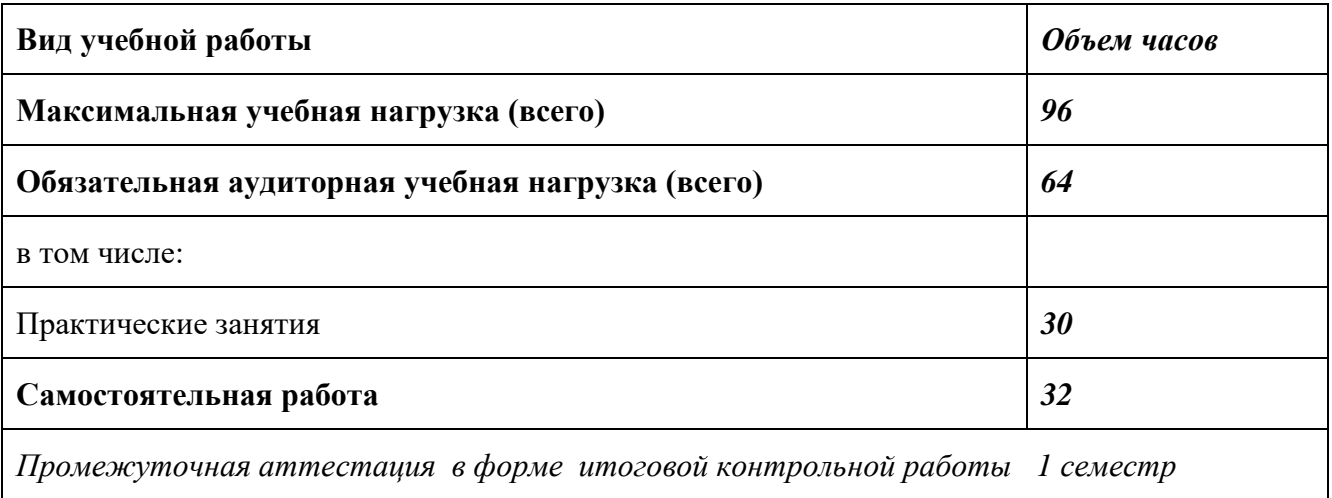

# **2.2. Тематический план и содержание учебной дисциплины Информатика**

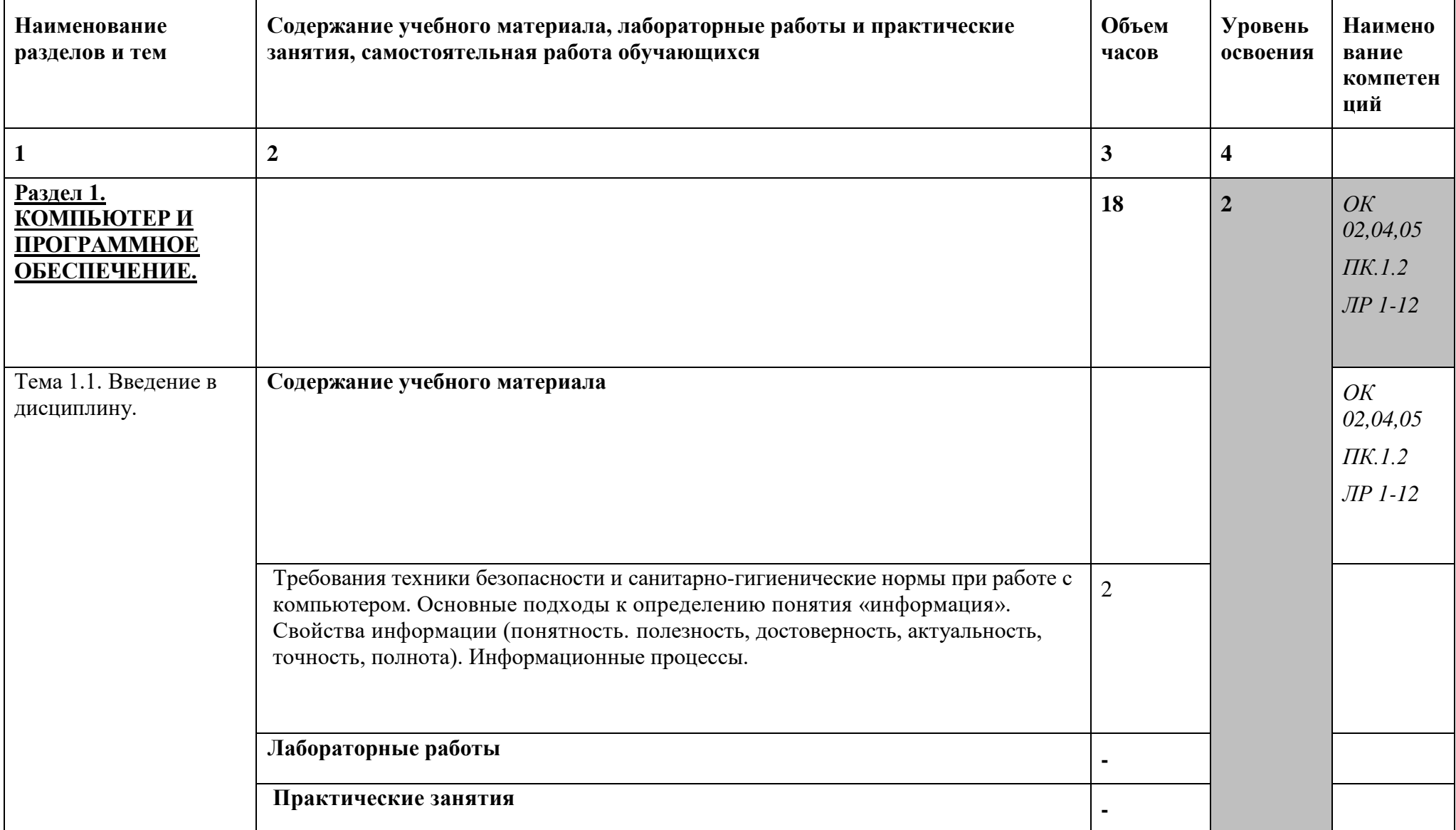

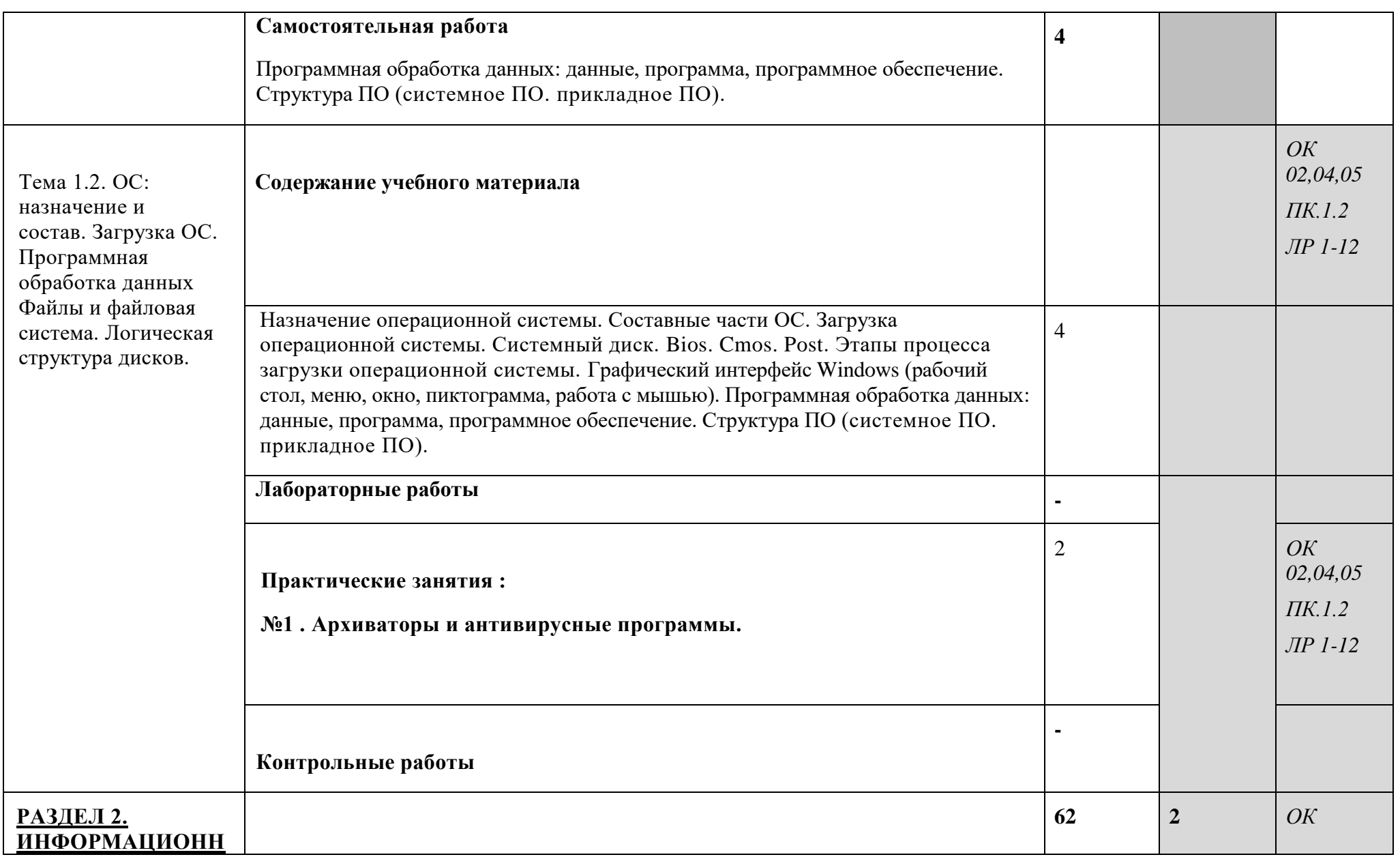

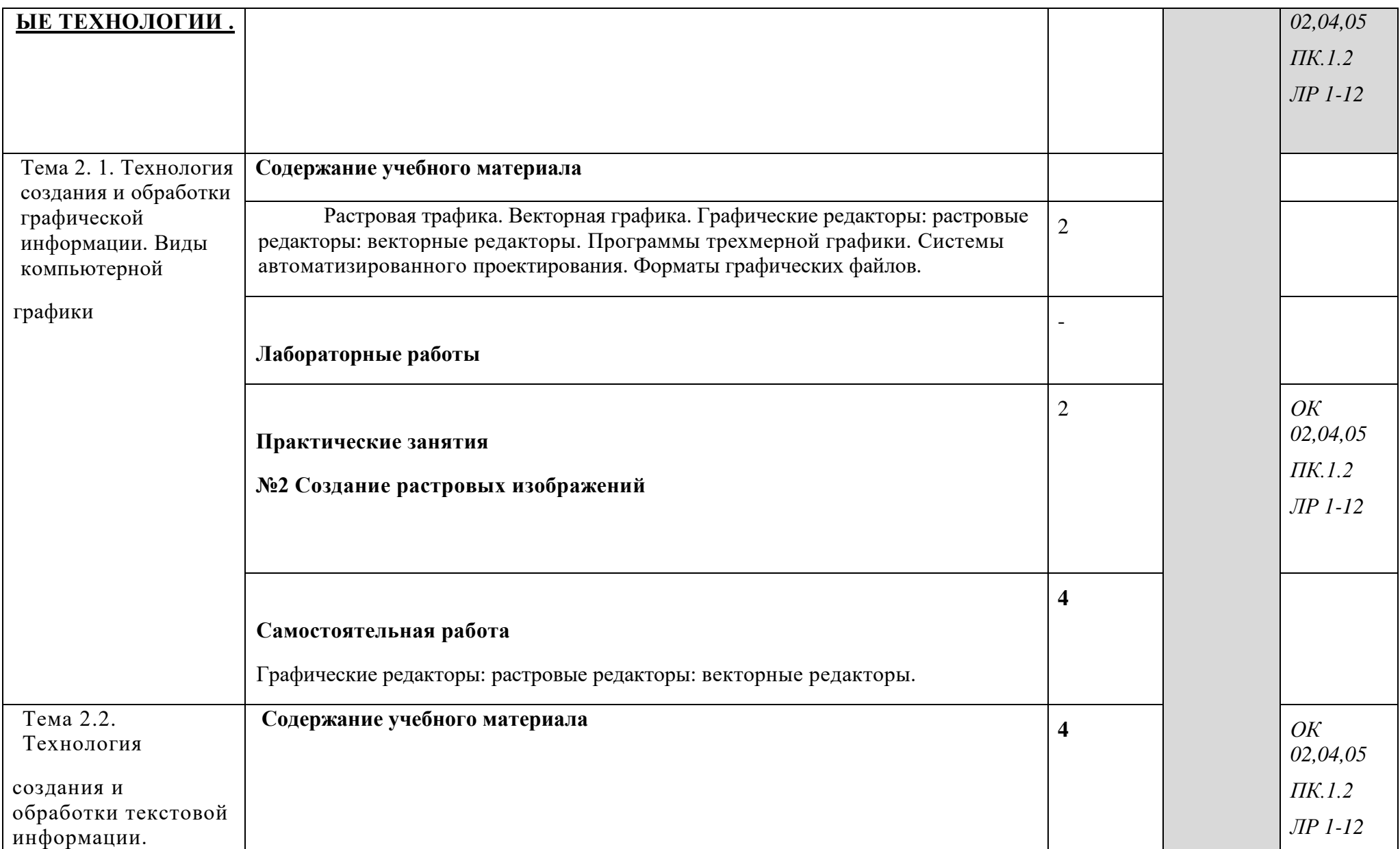

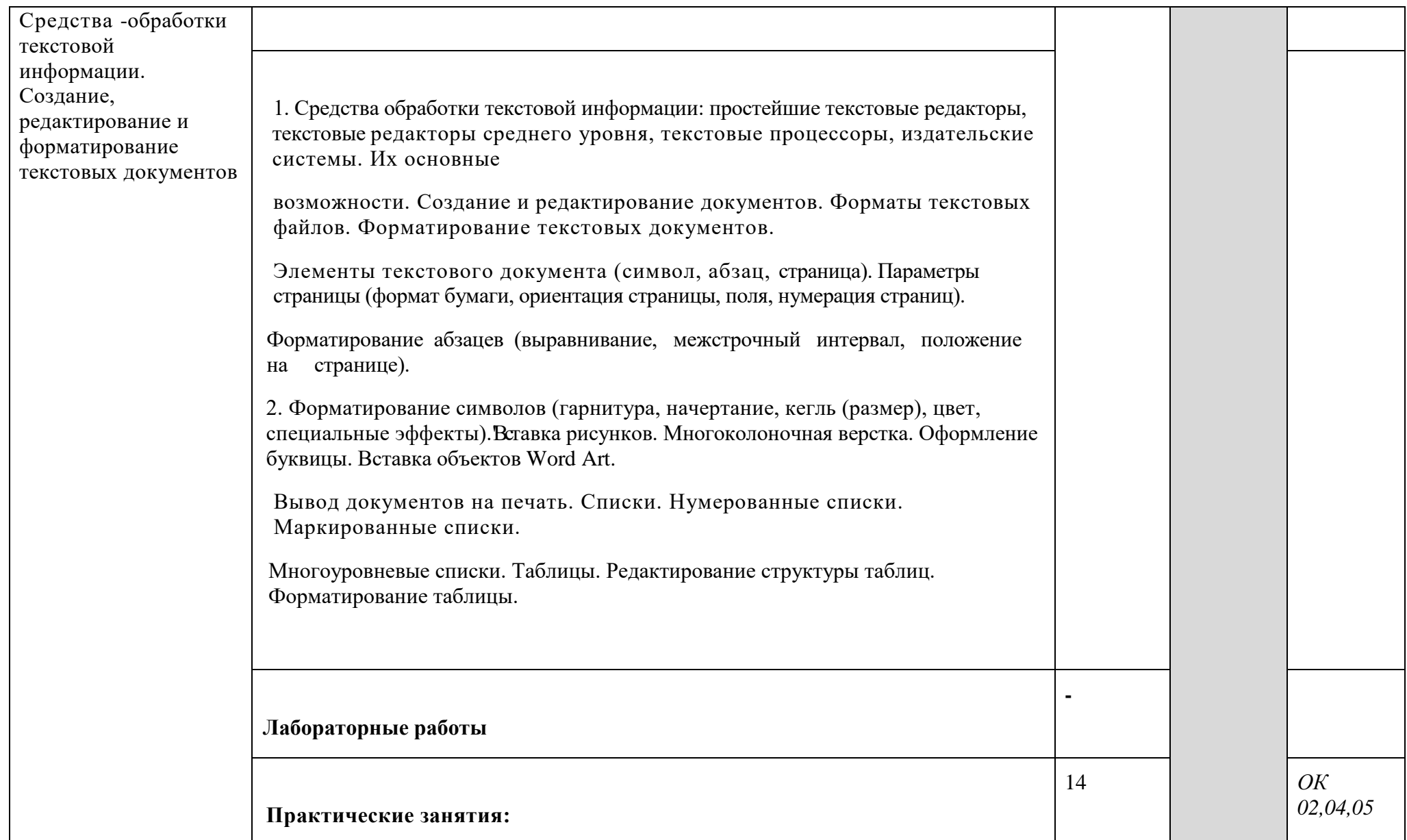

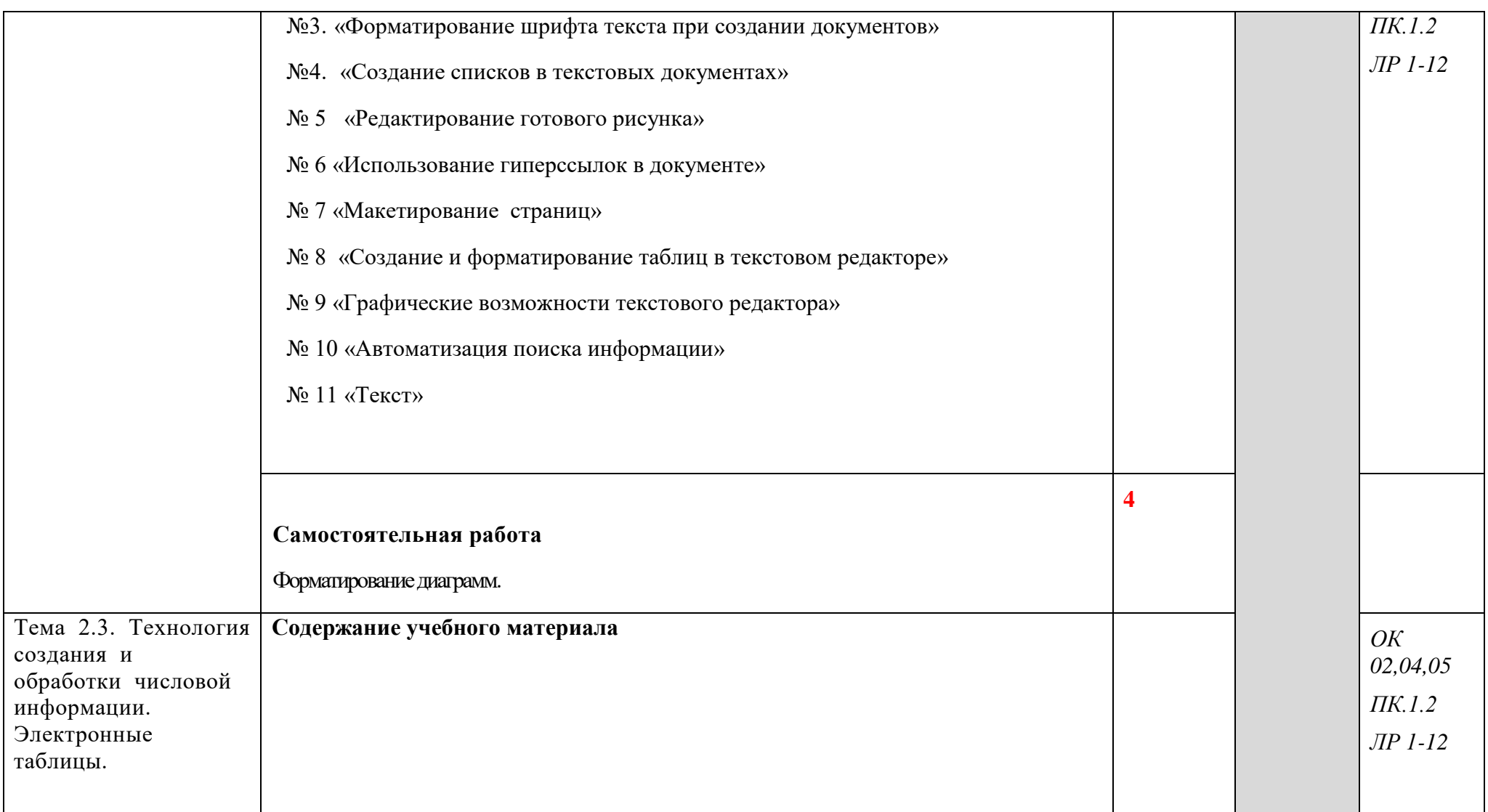

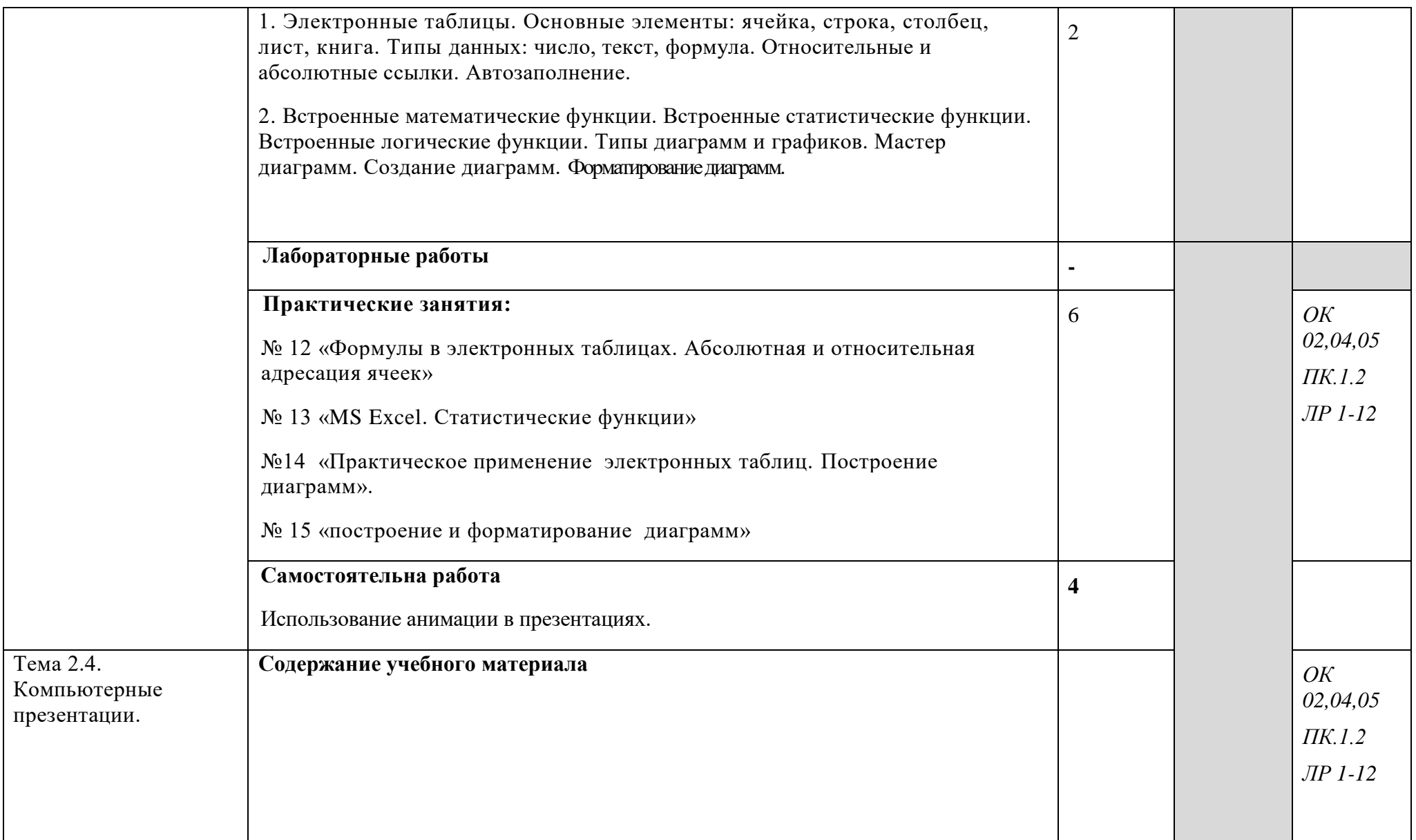

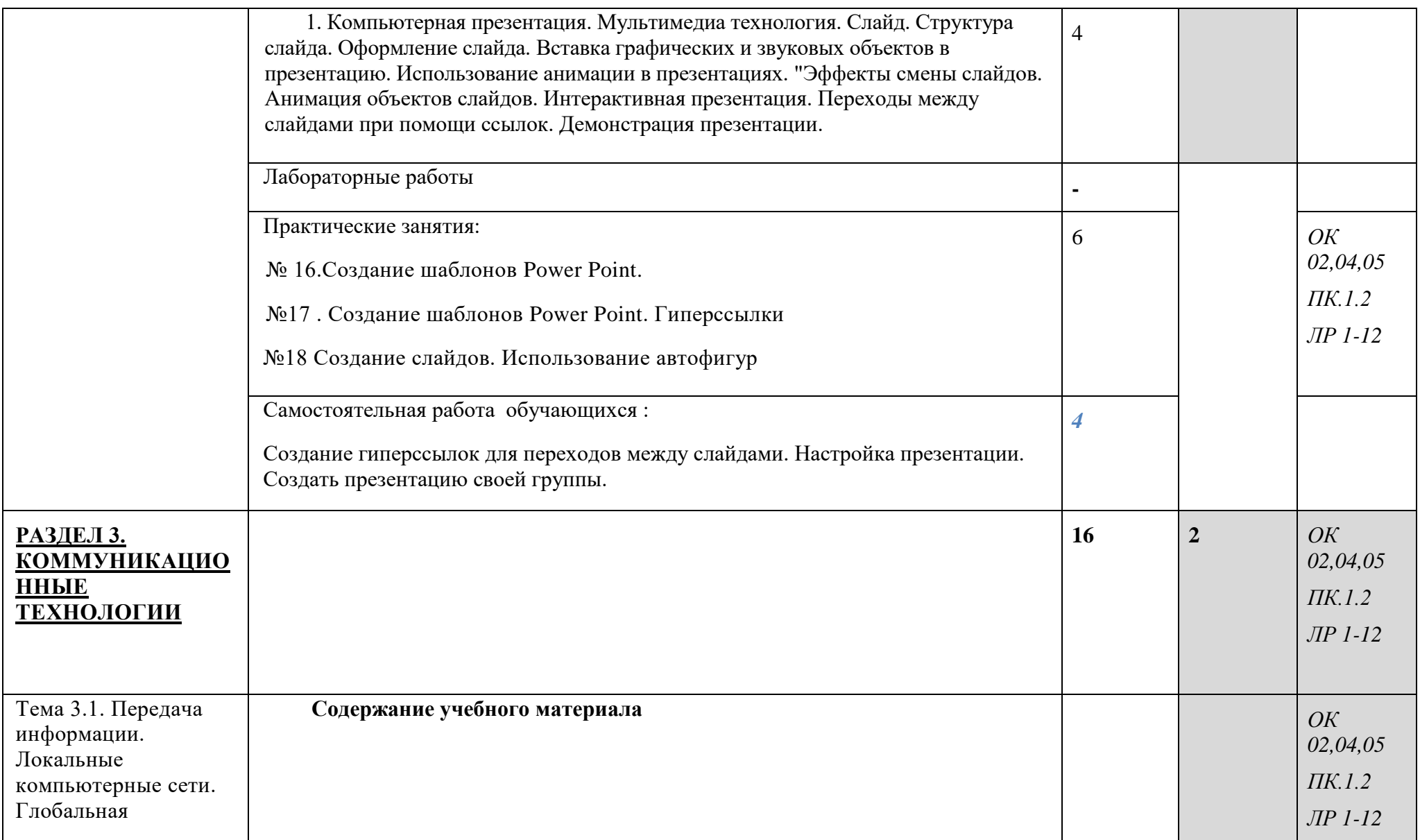

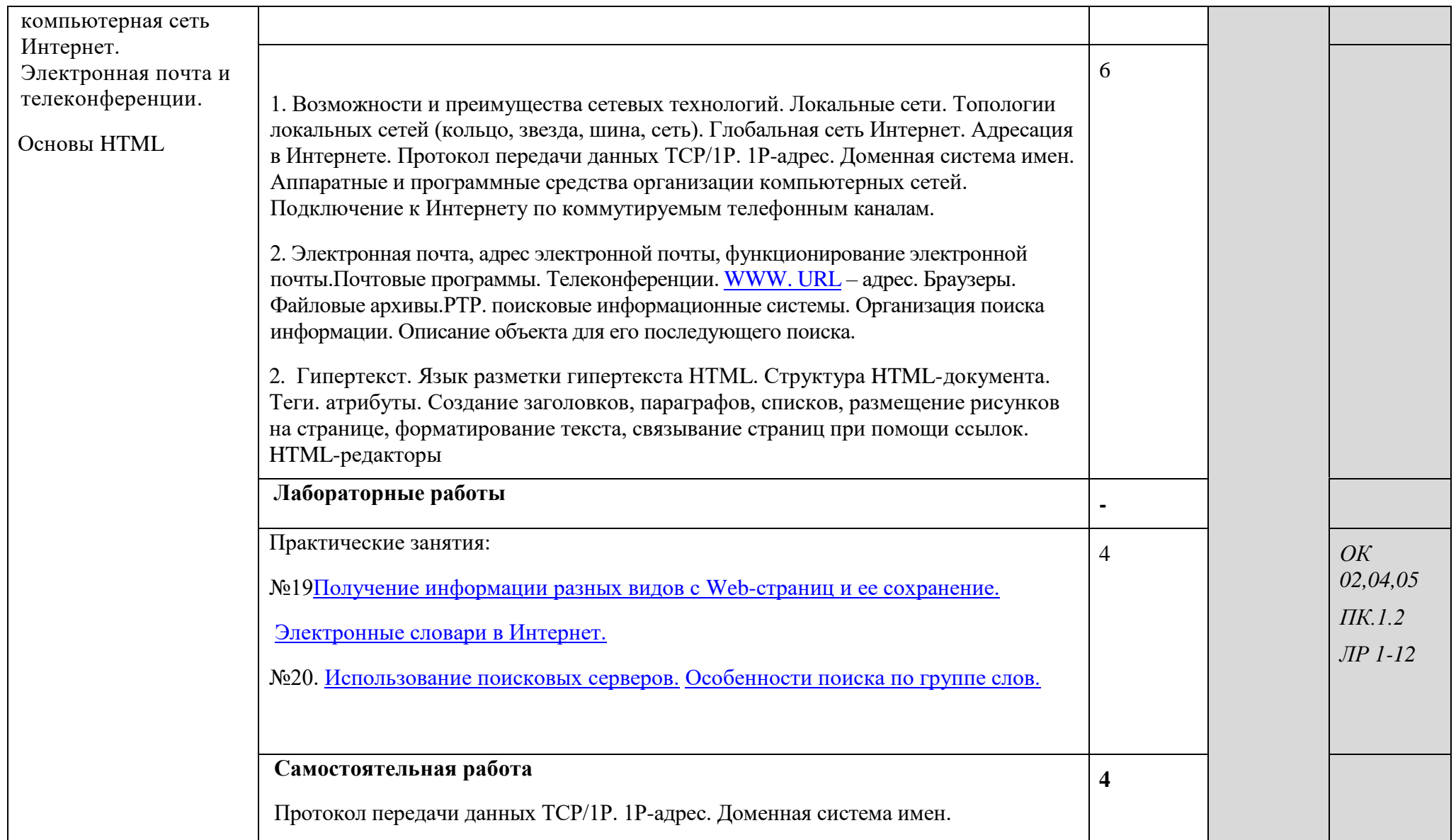

![](_page_15_Picture_5.jpeg)

## 3. УСЛОВИЯ РЕАЛИЗАЦИИ УЧЕБНОЙ ДИСЦИПЛИНЫ

## **3.1. Требования к минимальному материально-техническому обеспечению**

Реализация учебной дисциплины требует наличия учебного кабинета информатики и информационно-коммуникационных технологий.

### **Оборудование учебного кабинета:**

1. посадочные места по количеству обучающихся;

2. рабочее место преподавателя;

3. комплект сетевого оборудования, обеспечивающий соединение всех компьютеров, установленных в кабинете в единую сеть, с выходом через прокси-сервер в Интернет;

4. аудиторная доска для письма;

5. компьютерные столы по числу рабочих мест обучающихся;

6. вентиляционное оборудование, обеспечивающие комфортные условия проведения занятий.

### **Технические средства обучения:**

- 1. мультимедиа проектор; интерактивная доска;
- 2. персональные компьютеры с лицензионным программным обеспечением;
- 3. лазерный принтер;
- 6. устройства вывода звуковой информации: звуковые колонки и наушники<sup>1</sup>.
- 3.2. Информационное обеспечение обучения

### **Перечень рекомендуемых учебных изданий, Интернет-ресурсов, дополнительной литературы**

#### *Основные источники:*

- 1. Лопатин, В. М. Информатика : учебник для спо / В. М. Лопатин, С. С. Кумков. 2-е изд., испр. и доп. — Санкт-Петербург : Лань, 2022. — 212 с. — ISBN 978-5-8114-9430- 9. — Текст : электронный // Лань : электронно-библиотечная система. — URL: https://e.lanbook.com/book/221225
- *2.* Зубова, Е. Д. Информатика и ИКТ : учебное пособие для спо / Е. Д. Зубова. 3-е изд., стер. — Санкт-Петербург : Лань, 2022. — 180 с. — ISBN 978-5-8114-9557-3. — Текст : электронный // Лань : электронно-библиотечная система. — URL: https://e.lanbook.com/book/200465
- 3. Практикум по информатике / Н. М. Андреева, Н. Н. Василюк, Н. И. Пак, Е. К. Хеннер. — 2-е изд., стер. — Санкт-Петербург : Лань, 2022. — 248 с. — ISBN 978-5-507-44636- 0. — Текст : электронный // Лань : электронно-библиотечная система. — URL: https://e.lanbook.com/book/231491

#### *Дополнительные источники:*

**.** 

- 1. Макарова Н. В., Николайчук Г. С., Титова Ю. Ф., Информатика и ИКТ, 10 класс, Базовый уровень – СПб.: Питер, 2008.
- 2. Макарова Н. В., Николайчук Г. С., Титова Ю. Ф., Информатика и ИКТ, 11 класс, Базовый уровень – СПб.: Питер, 2008.
- 3. Могилев А. В., Информатика: учебное пособие для студентов пед. вузов М.: Издательский центр "Академия", 2009.
- 4. Макарова Н. В., Николайчук Г. С., Титова Ю. Ф., Информатика и ИКТ: Методическое пособие для учителей. Часть 1. Информационная картина мира – СПб.: Питер, 2009.
- 5. Макарова Н. В., Николайчук Г. С., Титова Ю. Ф., Информатика и ИКТ: Методическое пособие для учителей. Часть 2. Программное обеспечение информационных технологий – СПб.: Питер, 2009.
- 6. Макарова Н. В., Николайчук Г. С., Титова Ю. Ф., Информатика и ИКТ: Методическое пособие для учителей. Часть 3. Техническое обеспечение информационных технологий – СПб.: Питер, 2009.

# 4. КОНТРОЛЬ И ОЦЕНКА РЕЗУЛЬТАТОВ ОСВОЕНИЯ УЧЕБНОЙ ДИСЦИПЛИНЫ

Контроль и оценка **результатов освоения учебной дисциплины осуществляется преподавателем в процессе проведения практических занятий и лабораторных работ, тестирования, а также выполнения обучающимися индивидуальных заданий, проектов, исследований.**

![](_page_18_Picture_236.jpeg)

редактировать, сохранять записи в базах данных; • осуществлять поиск информации в базах данных, компьютерных сетях и

- пр.; • представлять числовую информацию различными способами (таблица, массив, график, диаграмма и пр.);
- соблюдать правила техники безопасности и гигиенические рекомендации при использовании средств ИКТ.